## Fichier:ESP32 DHT22 IFTTT Thonny Python IDE for beginners.png

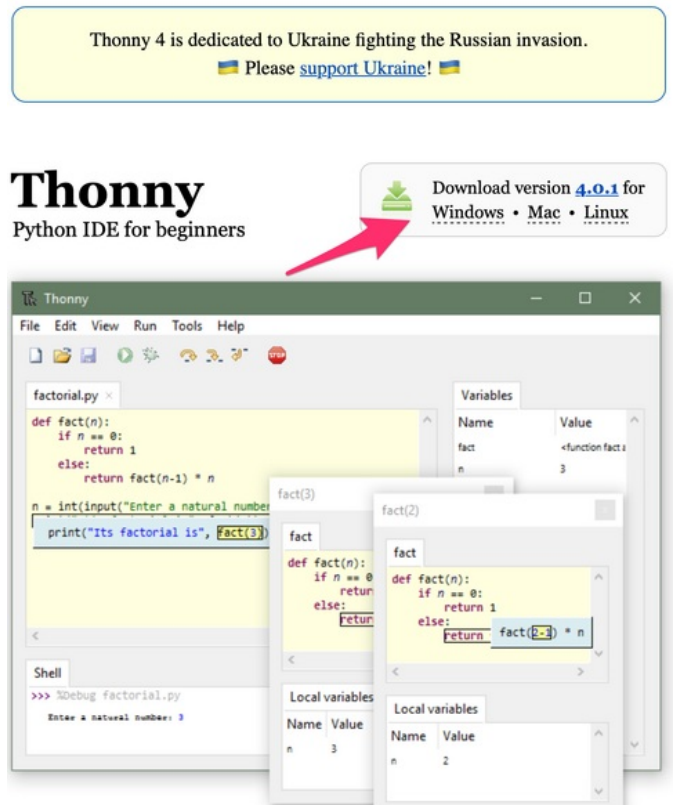

Taille de cet aperçu :482 × 599 [pixels](https://wikifab.org/images/thumb/f/f0/ESP32_DHT22_IFTTT_Thonny_Python_IDE_for_beginners.png/482px-ESP32_DHT22_IFTTT_Thonny_Python_IDE_for_beginners.png).

Fichier [d'origine](https://wikifab.org/images/f/f0/ESP32_DHT22_IFTTT_Thonny_Python_IDE_for_beginners.png) (1 228 × 1 526 pixels, taille du fichier : 241 Kio, type MIME : image/png) ESP32\_\_\_DHT22\_\_\_IFTTT\_Thonny\_\_Python\_IDE\_for\_beginners

## Historique du fichier

Cliquer sur une date et heure pour voir le fichier tel qu'il était à ce moment-là.

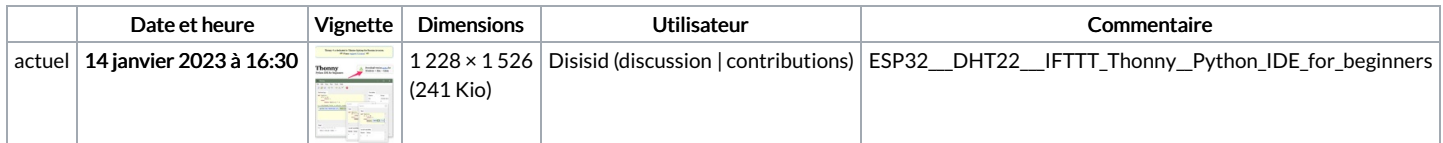

Vous ne pouvez pas remplacer ce fichier.

## Utilisation du fichier

La page suivante utilise ce fichier :

ESP32 [DHT22](https://wikifab.org/wiki/ESP32_DHT22_IFTTT) IFTTT

## Métadonnées

Ce fichier contient des informations supplémentaires, probablement ajoutées par l'appareil photo numérique ou le numériseur utilisé pour le créer. Si le fichier a été modifié depuis son état original, certains détails peuvent ne pas refléter entièrement l'image modifiée.

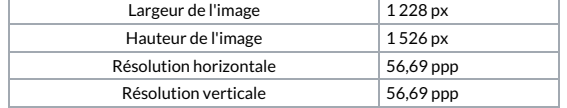